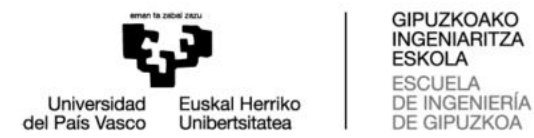

## GIPUZKOAKO INGENIARITZA ESKOLA ESCUELA DE INGENIERÍA DE GIPUZKOA

## **GRADU AMAIERAKO LANA/ TRABAJO FIN DE GRADO**

Grado en Ingeniería Electrónica Industrial y Automática / Elektronika Industrial eta Automatikako Gradua Fecha Data Julio de 2019

**Título del TFG /** GRALaren titulua:

# DESARROLLO DE MARCADORES ACTIVOS PARA APLICACIONES DE CAPTURA DE MOVIMIENTO 3D

**Título del anexo /** Anexoaren titulua:

# PROGRAMAS DEL PROYECTO PARA LA COMUNICACIÓN CABLEADA E INALÁMBRICA MEDIANTE CODE COMPOSER STUDIO

Ikaslearen izen eta abizenak/ Nombre y apellidos del alumno/a:

Gorka Corral Malla

Zuzendariaren izen eta abizenak/ Nombre y apellidos del director/a:

Mikel Alberro AstarbeZuzendarikidearen izen eta abizenak/ Nombre y apellidos del codirector/a:

Guillermo Conde Salazar

## ÍNDICE

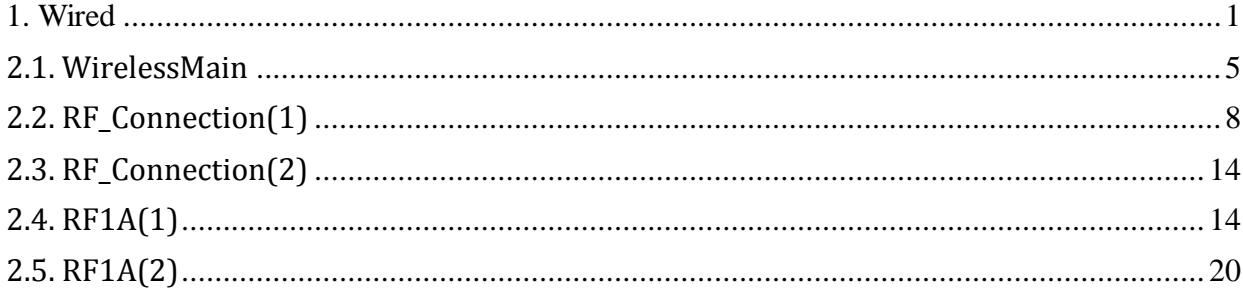

### <span id="page-3-0"></span>1. Wired

/\* Board: MSP430-CCRF /\* Manufacture: OLIMEX  $/*$ COPYRIGHT (C) 2018  $/*$ Original Program Designed by: Penko Todorov Bozhkov /\* Current Program Designed by: Gorka Corral Malla  $/*$ Module Name: Wired  $/*$ File Name: Wired c /\* Revision: initial  $/*$  Date: 07.10.2018 /\* Built with Code Composer Studio C/C++ Compiler for MSP430 // Target:  $CC430F5137$ #include  $\langle cc430x513x,h \rangle$ #include  $\langle$ intrinsics h $\rangle$ //Definitions #define LED On  $P1OUT = 0x01$ ; #define LED Off P1OUT  $&=$   $(-0x01)$ : #define LED\_Togg  $P1OUT \cong 0x01$ ; #define LED Chk  $(PIIN & 0x01)$ #define Pulse On  $\text{P3OUT} \models \text{BIT1};$ #define Pulse\_Off P3OUT  $&=$  (~BIT1); #define Pulse Togg  $P3OUT \cong BIT1$ ; #define Pulse Chk  $(P3IN & BIT1)$ #define Switch On  $\text{P3OUT} \models \text{BIT6};$ #define Start Off P3OUT  $&=$  (~BIT6); #define Start Togg  $P3OUT \cong BIT6;$ #define Start Chk  $(P3OUT & BIT6)$ unsigned int  $j = 1$ ; unsigned int flag = 0;  $/*$  Function name: delay  $/*$  Parameters /\* Input :  $p$ /\* Output : No /\* Action: Simple delay void delay(volatile unsigned long p){ while(p){ $p-$ ;}  $\mathcal{E}$ 

```
/****************************************************************************/
/* Function name: ports_init 
/* Ports : P1, P2 and P3 
/* Input : P3.0 and P3.4 
/* Output : P3.1 and P3.6 
/* Action: Initialize all Port's directions and states 
/****************************************************************************/
void ports_init(void){
 P1OUT = 0x00;P1DIR = 0x01; // Led out
 P3IN = 0x00;
 P3OUT &\& ~BIT0 &\& ~BIT1 &\& ~BIT4 &\& ~BIT6; //Set directions to 0.
 P3DIR &= ~BIT0 & ~BIT4 | BIT1 | BIT6; //Direct inputs and outputs
 P3REN = BIT0 | BIT1 | BIT4 | BIT6;P3SEL &= ~BIT0 & ~BIT1 & ~BIT4 & ~BIT6;
 P3DS &= ~BIT0 & ~BIT1 & ~BIT4 & ~BIT6;
 //P2DIR &= ~BIT3;
 //P2REN = BIT3;//P2IES &= BIT3;//P2IFG = 0;//P2OUT \models BIT3;
//P2IE = BIT3;
}
/****************************************************************************/
/* Function name: timer1_A3_init 
/* Parameters 
/* Input : No 
/* Output : No 
/* Action: Initialize Timer1_A3 operation 
/****************************************************************************/
//TIMER1 initialize - prescale:8 \implies// desired value: 2Hz, i.e. 1000000/8/62500(0xF424)
void timer1_A3_init(void){
 TA1CTL = 0x0004; // Timer1_A3 clear.
 TA1CCTL0 = 0x0010; // Timer1 A3 Capture/compare 0 interrupt enable.
 TA1CCR0 = 0x0014; // Set TACCR0 value to 5ms
 TA1CTL = 0x02D0; // Selected: SMCLK, divider:8, Up mode.
  UCSCTL4 = 0000; // XT1CLK clock selected
}
```
 $/*$  Function name: init devices  $/*$  Parameters /\* Action: Initialize all peripherals void init devices(void){  $1/1$ . Stop errant interrupts until set up BIC SR(GIE); // Disable interrupts during initialization process //2. Init System Clock // By default the FLL stabilizes MCLK and SMCLK to  $1.048576$  MHz and fDCO =  $2.097152$  MHz.  $1/3$ . Init Peripherals ports  $init()$ ;  $timer1_A3_init();$ BIS SR(GIE); // Global Interrupt enabled. Do this at the END of the initialization!!!!!!!! //all peripherals are now initialized ł int main(void) $\{$  $WDTCTL = WDTPW + WDTHOLD;$ // Stop WDT init devices(); while $(1)$ { TA1CTL =  $0x0004$ ; // Timer1 A3 clear. P3OUT  $&=$  ~BIT1: //Pulse Init Off Start Off; //Pulse Start Off  $TA1CCTL0 = 0x0000; // Timer1_A3 Capture/compare 0 interrupt disable.$ LED Off:  $if (P3IN&BIT4)$  $TA1CCTL0 = 0x0010; // Timer1_A3 Capture/compare 0 interrupt enable.$ TA1CCR0 =  $0x0014$ ; // Set TACCR0 value to 5ms  $TA1CTL = 0x02D0$ ; // Selected: SMCLK, divider:8, Up mode. UCSCTL4 = 0000; // XT1CLK clock selected Switch On; LED\_On; while(P3IN&BIT4){ LED Off:  $\text{P3OUT} \models \text{BIT6};$  $\mathcal{E}$ while( $!(P3IN&BIT4))$ { if(P3IN&BIT0 && !flag){  $TA1R = 0x0006$ ; //reset sincro flag = 1;  $j=0;$ 

```
\left\{ \right\}if (!P3IN&BITO))flag = 0;
    \mathcal{E}\mathcal{F}Start_Togg;
   LED Off;
   while(P3IN&BIT4)\{;\}\mathcal{E}\mathcal{E}\mathcal{E}/* Timer1 A3 CC0 interrupt service routine.
#pragma vector=TIMER1_A0_VECTOR
_interrupt void TIMER1_A0_Capture_Compare_ISR(void){
if(j)LED_Togg;
  Pulse_Togg;
  i=0:
  TA1CCR0 = 0x000D; // Set TACCR0 value to 3,2 ms
 \mathcal{E}else{
   LED_Togg;
   Pulse_Togg;
   i=1;
   TA1CCR0 = 0x0014; // Set TACCR0 value to 5,2 ms
  \mathcal{E}\mathcal{E}
```
### <span id="page-7-0"></span>**2.1. WirelessMain**

/\*\*\*\*\*\*\*\*\*\*\*\*\*\*\*\*\*\*\*\*\*\*\*\*\*\*\*\*\*\*\*\*\*\*\*\*\*\*\*\*\*\*\*\*\*\*\*\*\*\*\*\*\*\*\*\*\*\*\*\*\*\*\*\*\*\*\*\*\*\*\*\*\*\*\*\*/ /\* Board: MSP430-CCRF /\* Manufacture: OLIMEX  $\frac{1}{*}$  COPYRIGHT (C) 2011<br> $\frac{1}{*}$  Original Program Design /\* Original Program Designed by: Penko Todorov Bozhkov /\* Current Program Designed by: Gorka Corral Malla Module Name: WirelessMain /\* File Name: WirelessMain.c. /\* Revision: initial /\* Date: 07.10.2018 /\* Built with Code Composer Studio C/C++ Compiler for MSP430 /\*\*\*\*\*\*\*\*\*\*\*\*\*\*\*\*\*\*\*\*\*\*\*\*\*\*\*\*\*\*\*\*\*\*\*\*\*\*\*\*\*\*\*\*\*\*\*\*\*\*\*\*\*\*\*\*\*\*\*\*\*\*\*\*\*\*\*\*\*\*\*\*\*\*\*\*/ // Target : CC430F5137 #include  $\langle cc430x513x,h \rangle$  $\#$ include  $\langle$ intrinsics.h $\rangle$ #include "RF\_Connection.h" //Definitions #define LED ON  $P1OUT = 0x01$ ;  $P1DIR = 0x01$ ; #define LED OFF  $P1OUT <= (-0x01); P1DIR = 0x01;$ #define LED Togg  $P1OUT \approx 0x01$ ;  $P1DIR = 0x01$ ;  $\# \text{define LED Chk}$  (P1IN & 0x01) #define timer1\_A3\_Stop\_Mode TA1CTL  $&=$  (~0x0030) #define timer1\_A3\_Up\_Mode TA1CTL  $|=(0x0010)$ /\*\*\*\*\*\*\*\*\*\*\*\*\*\*\*\*\*\*\*\*\*\*\*\*\*\*\*\*\*\*\*\*\*\*\*\*\*\*\*\*\*\*\*\*\*\*\*\*\*\*\*\*\*\*\*\*\*\*\*\*\*\*\*\*\*\*\*\*\*\*\*\*\*\*\*\*/ /\* Function name: **delay** /\* Parameters  $/*$  Input : p /\* Output : No /\* Action: Simple delay /\*\*\*\*\*\*\*\*\*\*\*\*\*\*\*\*\*\*\*\*\*\*\*\*\*\*\*\*\*\*\*\*\*\*\*\*\*\*\*\*\*\*\*\*\*\*\*\*\*\*\*\*\*\*\*\*\*\*\*\*\*\*\*\*\*\*\*\*\*\*\*\*\*\*\*\*/ void delay(volatile unsigned long p){ while(p) $\{p-\cdot;\}$ } /\*\*\*\*\*\*\*\*\*\*\*\*\*\*\*\*\*\*\*\*\*\*\*\*\*\*\*\*\*\*\*\*\*\*\*\*\*\*\*\*\*\*\*\*\*\*\*\*\*\*\*\*\*\*\*\*\*\*\*\*\*\*\*\*\*\*\*\*\*\*\*\*\*\*\*\*/ /\* Function name: **ports\_init** (real init in file: RF\_Connection.c) /\* Parameters /\* Action: Initialize all Port's directions and states /\*\*\*\*\*\*\*\*\*\*\*\*\*\*\*\*\*\*\*\*\*\*\*\*\*\*\*\*\*\*\*\*\*\*\*\*\*\*\*\*\*\*\*\*\*\*\*\*\*\*\*\*\*\*\*\*\*\*\*\*\*\*\*\*\*\*\*\*\*\*\*\*\*\*\*\*/ void ports\_init(void){  $P1OUT = 0x00;$ 

 $P1DIR = 0x01$ ; // Led out

 $P1REN = 0x00$ :  $P2OUT = 0x00$  $P2DIR = 0x00$  $P2REN = 0x00$ :  $P3OUT = 0x00$ :  $P3DIR = 0x00$ :  $P3REN = 0x00$ ;  $\mathcal{E}$ /\* Function name: RTC\_Clock\_init  $/*$  Parameters  $/*$  Input : No /\* Output : No /\* Action: Set up RTC clock operation void RTC Clock init(void){  $\text{P5OUT} = 0 \times 00$ ; be set to  $0x00!!!!!!$  $P5SEL = 0x03$ ; // Enabled alternative functions BIC\_SR(OSCOFF); // Enable the LFXT1 crystal oscillator // Select Low-frequency mode. XCAP bits define the capacitance at the UCSCTL6  $&=$   $(\sim$ XTS); XIN and XOUT pins.

```
UCSCTL6 \mid = (XCAP0);\frac{1}{2} Set XCAP0
UCSCTL6 \mid = (XCAP1);\frac{1}{2} Set XCAP1
// Then Orystal Load Capacitance is:
// (XCAP1=0),(XCAP0=0) -> 2pF (XCAP1=0),(XCAP0=1) -> 5.5pF
// (XCAP1=1),(XCAP0=0) -> 8.5pF (XCAP1=1),(XCAP0=1) -> 12pF
UCSCTL6 &= (\simXT1OFF); // Turns on the XT1.
// Loop until XT1,XT2 & DCO stabilizes
```
 $do\$ 

```
UCSCTL7 &= ~(XT2OFFG + XT1LFOFFG + XT1HFOFFG + DCOFFG); // Clear
XT2,XT1,DCO fault flags
  SFRIFG1 &=-OFIFG:
                                // Clear fault flags
                                 // Test oscillator fault flag
 while (SFRIFG1&OFIFG);
 UCSCTL4 = ((SELA XT1CLK | SELS DCOCLKDIV) | SELM DCOCLKDIV); // ACLK
```

```
source: XT1CLK, SMCLK: DCOCLKDIV, MCLK: DCOCLKDIV
                           // Oscillator fault interrupt flag
 SFRIFG1 &= (~OFIFG);
 SFRIE1 \models (OFIE);// Oscillator fault interrupt enable
ł
```

```
/* Function name: timer1 A3 init
/* Parameters
/* Input : No
/* Output : No
/* Action: Initialize Timer1 \overrightarrow{A3} operation
//TIMER1 initialize - prescale:0
// desired value: 2Hz, i.e. 32768/2 = 16384(0x4000)void timer1_A3_{\text{init}(void)}TA1CTL = 0x0004; // Timer1_A3 clear.
 TA1CCTL0 = 0x0010; // Timer1 A3 Capture/compare 0 interrupt enable.
 TA1CCR0 = 0x0013: // Set TACCR0 value to 5ms
 TA1CTL = 0x0210; // Selected: SMCLK, divider:1, Up mode.
 UCSCTL4 = 0000: // XT1CLK clock selected
\}/* Function name: init_devices
/* Parameters
/* Action: Initialize all peripherals
void init_devices(void){
1/1. Stop errant interrupts until set up
BIC SR(GIE); // Disable interrupts during initialization process
//2. Init System Clock
// By default the FLL stabilizes MCLK and SMCLK to 1.048576 MHz and fDCO = 2.097152 MHz.
1/3. Init Peripherals
//RTC_Clock_init();
ports_init();
timer1 A3 init();
//timer1 A3 Stop Mode;
//P3DIR = BIT7:
                     \frac{1}{2} Show SMCLK to P3.7
//P3SEL \models BIT7;
BIS SR(GIE); // Global Interrupt enabled. Do this at the END of the initialization!!!!!!!!
//all peripherals are now initialized
ļ
int main(void)\{WDTCTL = WDTPW + WDTHOLD;\frac{1}{2} Stop WDT
init devices();
while(1){
```

```
RF Connection Test();
 \mathcal{E}\mathcal{E}
```
### <span id="page-10-0"></span>2.2. RF\_Connection(1)

/\* File Name: RF\_Connection.c /\* Simple RF Link to Toggle Receiver's LED by pressing Transmitter's Button /\* Warning: This RF code example is setup to operate at 868Mhz frequency, /\* which might be out of allowable range of operation in certain countries. Please  $/*$  refer to the appropriate legal sources before performing tests with this code  $/*$  example. /\* /\* This code example can be loaded to 2 MSP430-CCRF devices. Each device will transmit /\* a small packet upon a button pressed. Each device will also toggle its LED upon  $/*$  receiving said packet.  $/*$ /\* The RF packet engine settings specify variable-length-mode with CRC check enabled /\* The RX packet also appends 2 status bytes regarding CRC check, RSSI and LQI info. /\* For specific register settings please refer to the comments for each register in /\* RF1A REGISTER CONFIGI] or the CC430x613x User's Guide and the SmartRF Studio /\* /\* All required changes, which enable this code to be portable for MSP430-CCRF, /\* were made by Penko T. Bozhkov -> Olimex LTD /\* All required changes and algorithms for active markers project were made by Gorka /\* Corral Malla #include " $cc430x513x.h$ " #include "HAL/RF1A.h" #include "HAL/cc430x613x PMM.h" #include "RF Connection.h"

 $//\#$ define EMISOR #define RECEPTOR

#ifdef MHZ 915 #include "HAL/RF\_config\_Olimex/smartrf\_CC430F5137\_915MHz\_38k4Baud.h" #elif defined MHZ 868 #include "HAL/RF config Olimex/smartrf CC430F5137 868MHz 38k4Baud.h" #endif

#define LED\_TOGG P1OUT  $\uparrow$  = BIT0; P1DIR = BIT0; #define PULSE TOGG P3OUT  $\uparrow$  = BIT1; P3DIR = BIT1; #define PULSE\_UP  $P3OUT$  = BIT1;  $P3DIR \models BIT1$ ; #define PULSE DOWN P3OUT  $&=$  ~BIT1;  $P3DIR \models BIT1$ ; const unsigned char RF1A\_REGISTER\_CONFIG[CONF\_REG\_SIZE]= { SMARTRF\_SETTING\_IOCFG2 , // IOCFG2: GDO2 signals on RF\_RDYn SMARTRF\_SETTING\_IOCFG1 , // IOCFG1: GDO1 signals on RSSI\_VALID SMARTRF\_SETTING\_IOCFG0 , // IOCFG0: GDO0 signals on PA power down signal to control RX/TX switch SMARTRF\_SETTING\_FIFOTHR , // FIFOTHR: RX/TX FIFO Threshold: 33 bytes in TX, 32 bytes in RX SMARTRF\_SETTING\_SYNC1 , // SYNC1: high byte of Sync Word SMARTRF\_SETTING\_SYNC0 , // SYNC0: low byte of Sync Word SMARTRF\_SETTING\_PKTLEN , // PKTLEN: Packet Length in fixed mode, Maximum Length in variable-length mode SMARTRF\_SETTING\_PKTCTRL1, // PKTCTRL1: No status bytes appended to the packet SMARTRF\_SETTING\_PKTCTRL0, // PKTCTRL0: Fixed-Length Mode, No CRC SMARTRF\_SETTING\_ADDR , // ADDR: Address for packet filtration SMARTRF\_SETTING\_CHANNR , // CHANNR: 8-bit channel number, freq = base freq + CHANNR \* channel spacing SMARTRF\_SETTING\_FSCTRL1, // FSCTRL1: Frequency Synthesizer Control (refer to User's Guide/SmartRF Studio) SMARTRF\_SETTING\_FSCTRL0 , // FSCTRL0: Frequency Synthesizer Control (refer to User's Guide/SmartRF Studio) SMARTRF\_SETTING\_FREQ2 , // FREQ2: base frequency, high byte SMARTRF\_SETTING\_FREQ1 , // FREQ1: base frequency, middle byte SMARTRF\_SETTING\_FREQ0 , // FREQ0: base frequency, low byte SMARTRF\_SETTING\_MDMCFG4 , // MDMCFG4: modem configuration (refer to User's Guide/SmartRF Studio) SMARTRF\_SETTING\_MDMCFG3 , // MDMCFG3: "<br>SMARTRE SETTING ADMCESS , (ADMCFG2 SMARTRF\_SETTING\_MDMCFG2, // MDMCFG2: SMARTRF\_SETTING\_MDMCFG1 , // MDMCFG1: " " SMARTRF\_SETTING\_MDMCFG0 , // MDMCFG0: SMARTRF\_SETTING\_DEVIATN, // DEVIATN: modem deviation setting (refer to User's Guide/SmartRF Studio) SMARTRF\_SETTING\_MCSM2 , // MCSM2: Main Radio Control State Machine Conf. : timeout for sync word search disabled SMARTRF\_SETTING\_MCSM1 , // MCSM1: CCA signals when RSSI below threshold, stay in RX after packet has been received SMARTRF\_SETTING\_MCSM0 , // MCSM0: Auto-calibrate when going from IDLE to RX or TX (or FSTXON ) SMARTRF\_SETTING\_FOCCFG , // FOCCFG: Frequency Offset Compensation Conf. SMARTRF\_SETTING\_BSCFG . // BSCFG: Bit Synchronization Conf. SMARTRF\_SETTING\_AGCCTRL2, // AGCCTRL2: AGC Control SMARTRF\_SETTING\_AGCCTRL1, // AGCCTRL1: SMARTRF\_SETTING\_AGCCTRL0, // AGCCTRL0: SMARTRF\_SETTING\_WOREVT1 , // WOREVT1: High Byte Event0 Timeout SMARTRF\_SETTING\_WOREVT0 , // WOREVT0: High Byte Event0 Timeout SMARTRF\_SETTING\_WORCTRL , // WORCTL: Wave On Radio Control \*\*\*\*Feature unavailable in PG0.6\*\*\*\* SMARTRF\_SETTING\_FREND1 , // FREND1: Front End RX Conf.

SMARTRF\_SETTING\_FREND0 , // FREND0: Front End TX Conf. SMARTRF\_SETTING\_FSCAL3 , // FSCAL3: Frequency Synthesizer Calibration (refer to User's Guide/SmartRF Studio) SMARTRF\_SETTING\_FSCAL2 , // FSCAL2: " SMARTRF\_SETTING\_FSCAL1 , // FSCAL1: " SMARTRF\_SETTING\_FSCAL0, // FSCAL0:  $0x00$  , // Reserved \*read as  $0^*$ 0x00 ,  $\frac{1}{2}$  Reserved \*read as 0\* SMARTRF\_SETTING\_FSTEST , // FSTEST: For test only, irrelevant for normal use case SMARTRF\_SETTING\_PTEST , // PTEST: For test only, irrelevant for normal use case SMARTRF\_SETTING\_AGCTEST , // AGCTEST: For test only, irrelevant for normal use case SMARTRF\_SETTING\_TEST2 , // TEST2 : For test only, irrelevant for normal use case SMARTRF\_SETTING\_TEST1 , // TEST1 : For test only, irrelevant for normal use case SMARTRF\_SETTING\_TEST0 // TEST0 : For test only, irrelevant for normal use case };

extern unsigned char packetReceived; extern unsigned char packetTransmit;

```
unsigned char RxBuffer[255], RxBufferLength = 0;
const unsigned char TxBuffer[6]= {0x06, 0xAA, 0xBB, 0xCC, 0xDD, 0xEE};
unsigned char signalReceived = 0;
unsigned int i = 0;
unsigned int i = 1;
unsigned int count 1 = 0;
unsigned int count2 = 0;
unsigned int fl = 0:
unsigned int time = 0;
```
/\*\*\*\*\*\*\*\*\*\*\*\*\*\*\*\*\*\*\*\*\*\*\*\*\*\*\*\*\*\*\*\*\*\*\*\*\*\*\*\*\*\*\*\*\*\*\*\*\*\*\*\*\*\*\*\*\*\*\*\*\*\*\*\*\*\*\*\*\*\*\*\*\*\*\*\*\*\*\*\*

/\* Function name: **InitWireless\_ports**

/\* Parameters

/\* Input : No

/\* Output : No

/\* Action: Initialize Led and Button directions.

/\*\*\*\*\*\*\*\*\*\*\*\*\*\*\*\*\*\*\*\*\*\*\*\*\*\*\*\*\*\*\*\*\*\*\*\*\*\*\*\*\*\*\*\*\*\*\*\*\*\*\*\*\*\*\*\*\*\*\*\*\*\*\*\*\*\*\*\*\*\*\*\*\*\*\*\*\*\*\*\*

void InitWireless\_ports(void){

P2DIR  $&=-BIT3$ ;  $P2REN = BIT3$ ; P2IES  $&=$  BIT3;  $P2IFG = 0$ ;  $P2OUT$  = BIT3;  $P2IE$  = BIT3; // Set up LED P1OUT  $&=-BITO$ :

 $P1DIR \models BITO;$ 

```
P3OUT &=-BITI;
P3DIR \models BIT1:
\mathcal{E}/* Function name: Init RF
/* Parameters
/* Input : No
/* Output : No
/* Action: Initialize RF radio core.
```
void Init\_RF(void){

```
// Increase PMMCOREV level to 2 in order to avoid low voltage error
\frac{1}{2} when the RF core is enabled
SetVCore(2):
ResetRadioCore();
WriteBurstReg(IOCFG2, (unsigned char*)RF1A REGISTER CONFIG, CONF REG SIZE);
WritePATable():
InitWireless_ports();
ReceiveOn(:
//Wait for RX status to be reached
while((Strobe(RF SNOP) & 0x70) != 0x10);
```

```
\mathcal{E}
```
#### /\* Function name: RF Connection Test

 $/*$  Parameters

/\* Action: Sync up input camera signal with LEDs activation signal.

#### void RF\_Connection\_Test(void){

Init  $RF()$ ;

Strobe(RF SFRX);  $\frac{1}{2}$  /\* Flush the receive FIFO of any residual data \*/

while $(1)$ {

if (signal Received)  $\{$ 

// Process a signal received  $\rightarrow$  transmit

```
//P3OUT \modelsBIT6;
   signalReceived = 0;
#ifdef EMISOR
   P2IFG = 0;
   LED TOGG;
   ReceiveOff();
```

```
if(count2 == 80)
       {
        Transmit( (unsigned char*)TxBuffer, sizeof TxBuffer);
       count2 = 0;
       }
    count2++;
     //Wait for TX status to be reached before going back to low power mode
    //while((Strobe(RF_SNOP) & 0x70) != 0x20);
    P2IE \ge BIT3; \qquad \qquad \qquad \qquad \qquad \qquad \qquad \qquad \qquad \qquad \qquad \qquad \qquad \qquad \qquad \qquad \qquad \qquad \qquad \qquad \qquad \qquad \qquad \qquad \qquad \qquad \qquad \qquad \qquad \qquad \qquad \qquad \qquad \qquad \qquad#endif
    }
#ifdef EMISOR
   else if (packetTransmit)
    {
    count2 = 0;
    RF1AIE &= ~BIT9; \frac{1}{2} Disable RFIFG9 TX end-of-packet interrupts
    //P3OUT &= ~BIT6;
     ReceiveOn();
     // LED_TOGG;
     //Wait for RX status to be reached
    //while((Strobe(RF_SNOP) & 0x70) != 0x10);
    packetTransmit = 0;
    count2 = 0:
    }
#endif
#ifdef RECEPTOR
   if(packetReceived) // Process a received packet
    {
    //char toggle = 1;
     LED_TOGG;
     // Read the length byte from the FIFO 
     RxBufferLength = ReadSingleReg( RXBYTES );
    if (RxBufferLength != 0) ReadBurstReg(RF_RXFIFORD, RxBuffer, RxBufferLength);
        // Check the packet contents and don't toggle LED if they are different
       for(i = 0; i < RxBuffer[0]; i++){
         //if(RxBuffer[i] != TxBuffer[i]) toggle = 0;
        }
     }
    if(1)\{ //delay
         //TA1CTL = 0x0004; //Timer1_A3 clear.
```

```
//TA1CCTL0 = 0x0010; // Timer1 A3 Capture/compare 0 interrupt enable.i=1;
       TA1CCR0 = 0x0000: // Set TACCR0 value to 0ms
       //TA1CTL = 0x0210; // Selected: SMCLK, divide:1, Up mode.//UCSCTL4 = 0000: // XT1CLK clock selected
     //count1 = 0;
   \mathcal{E}packetReceived = 0;
   //count1 ++;
                     /* Flush the receive FIFO of any residual data */Strobe(RF_SFRX);
   ReceiveOn();
 \mathcal{E}#endif
 \mathcal{E}\mathcal{E}/* PORT2, interrupt service routine.
#pragma vector=PORT2 VECTOR
_interrupt void PORT2_ISR(void)
\{switch(\_\even in range(P2IV, 8))
 ł
 case 0: break:
  case 2: break:
                          \text{/}/ P<sub>2.0</sub> IFG
  case 4: break:
                           // P2.1 IFG
  case 6: break:
                          \text{/}/ P<sub>2.2</sub> IFG
  case 8:
    P2IE = 0;
                          // Debounce by disabling signal reception
    if (P2IN & BIT3)signalReceived = 1;
    \text{else}P2IFG = 0;P2IE = BIT3;
    \mathcal{E}\text{/}/ P2.3 IFG
    break;
  case 10: break:
                           // P<sub>2.4</sub> IFG
                           \text{/}/\text{/} P2.5 IFG
  case 12: break:
  case 14: break:
                           \frac{1}{2} P<sub>2.6</sub> IFG
  case 16: break:
                           // P2.7 IFG\mathcal{E}\mathcal{E}
```
#### $/*$  Timer1 A3 CC0 interrupt service routine.

```
#pragma vector=TIMER1_A0_VECTOR
__interrupt void TIMER1_A0_Capture_Compare_ISR(void)
{
        delay_cycles(12);
  if(j) PULSE_UP;
   j=0;
   TA1CCR0 = 0x006F; // Set TACCR0 value to 3,484 ms aprox
  }
  else{
     PULSE_DOWN;
    i=1;
    TA1CCR0 = 0x00A2; // Set TACCR0 value to 4,920 ms aprox
 }
}
2.3. RF_Connection(2)
```
<span id="page-16-0"></span>/\*\*\*\*\*\*\*\*\*\*\*\*\*\*\*\*\*\*\*\*\*\*\*\*\*\*\*\*\*\*\*\*\*\*\*\*\*\*\*\*\*\*\*\*\*\*\*\*\*\*\*\*\*\*\*\*\*\*\*\*\*\*\*\*\*\*\*\*\*\*\*\*\*\*\*\*/

- /\* Manufacture: OLIMEX
- /\* COPYRIGHT (C) 2011
- /\* Original Program Designed by: Penko Todorov Bozhkov
- /\* Current Program Designed by: Gorka Corral Malla
- /\* Module Name: RF\_Connection
- /\* File Name: RF\_Connection.h
- /\* Revision Identifier: initial
- $/*$  Date: 07.10.2018

/\*\*\*\*\*\*\*\*\*\*\*\*\*\*\*\*\*\*\*\*\*\*\*\*\*\*\*\*\*\*\*\*\*\*\*\*\*\*\*\*\*\*\*\*\*\*\*\*\*\*\*\*\*\*\*\*\*\*\*\*\*\*\*\*\*\*\*\*\*\*\*\*\*\*\*\*/

#ifndef \_\_RF\_Connection\_H #define \_\_RF\_Connection\_H

/\*\*\*\*\* 1.All functions prototypes \*\*\*\*\*/ void InitWireless\_ports(void); void Init\_RF(void); void RF\_Connection\_Test(void);

<span id="page-16-1"></span>#endif //\_RF\_Connection\_H

#### **2.4. RF1A(1)**

```
/* File Name: RF1A c
```
#include "RF1A.h" #include "cc430x513x.h"

unsigned char packetReceived =  $0$ ; unsigned char packetTransmit =  $0$ ;

```
// This definitions and delay RF were added by Penko Bozhkov
#define TXtoIDLE Time 10 // TX to IDLE, no calibration: \sim1us => 0.3us *10 = 3us
#define RXtoIDLE Time
                     2 // RX to IDLE, no calibration: \sim 0.1us => 0.3 \times 2 = 0.6us
#define IDLEtoRX Time 300 // IDLE to RX, no calibration: 75.1us => 0.3*300 = 90us
/* Function name: delay RF
/* Parameters
/* Input : p/* Output : No
/* Action: Simple delay
void delay_RF(volatile unsigned long p){
     //while(p){p--;} // delay RF will take at least 6 MCU cycles(20Mhz/6=3.33MHz)
1/3.33Mhz = 0.3usunsigned char Strobe(unsigned char strobe)
unsigned char statusByte;
// Check for valid strobe command
if((strobe = 0xBD) || (strobe > = 0x30) & & (strobe < = 0x3D))
 RF1AIFCTL1 &=-(RFSTATIFG);
                                  \frac{1}{2} Clear the status read flag
 while(!(RF1AIFCTL1 & RFINSTRIFG) ); // Wait for INSTRIFG
 RF1AINSTRB = stroke;// Write the strobe command
 if(strobe != 0x30) while( !(RF1AIFCTL1 & RFSTATIFG));
 statusByte = RF1ASTATB;
 \mathcal{E}else
 return 0:
                      // Invalid strobe was sent
return statusByte;
ļ
unsigned char ReadSingleReg(unsigned char addr)
unsigned char data out:
// Check for valid configuration register address, 0x3E refers to PATABLE
if ((addr \le 0x2E) || (addr == 0x3E))// Send address + Instruction + 1 dummy byte (auto-read)
 RF1AINSTR1B = (addr | RF SNGLREGRD);else
```

```
// Send address + Instruction + 1 dummy byte (auto-read)
  RF1AINSTR1B = (addr | RF STATREGRD);while (!(RF1AIFCTL1 & RFDOUTIFG));
 data out = RF1ADOUT1B; // Read data and clears the RFDOUTIFG
  return data_out;
}
void WriteSingleReg(unsigned char addr, unsigned char value)
{ 
 while (! (RF1AIFTCL1 & RFINSTRIFG)); // Wait for the Radio to be ready for next instruction
 RF1AINSTRB = (addr | RF\_REGWR); // Send address + Instruction
 RF1ADINB = value: // Write data in
   __no_operation(); 
}
void ReadBurstReg(unsigned char addr, unsigned char *buffer, unsigned char count)
{
  unsigned int i;
 while (!(RF1AIFCTL1 & RFINSTRIFG)); // Wait for INSTRIFG
 RF1AINSTR1B = (addr | RF\_REGRD); // Send addr of first conf. reg. to be read
                         // ... and the burst-register read instruction
 for (i = 0; i < (count-1); i++) {
  while (!(RFDOUTIFG&RF1AIFCTL1)); // Wait for the Radio Core to update the
RF1ADOUTB reg
  buffer[i] = RF1ADOUT1B: // Read DOUT from Radio Core + clears RFDOUTIFG
                         // Also initiates auo-read for next DOUT byte
 }
 buffer[count-1] = RF1ADOUT0B; // Store the last DOUT from Radio Core
} 
void WriteBurstReg(unsigned char addr, unsigned char *buffer, unsigned char count)
{ 
  // Write Burst works wordwise not bytewise - known errata
  unsigned char i;
 while (|RF1AIFCTL1 \& RFINSTRIFG)|; // Wait for the Radio to be ready for next instruction
 RF1AINSTRW = ((addr | RF\_REGWR) \leq 8) + buffer[0]; // Send address + Instructionfor (i = 1; i < count; i++) {
  RF1ADINB = buffer[i]; // Send data
  while (!(RFDINIFG & RF1AIFCTL1)); // Wait for TX to finish
  }
```

```
i = \text{RF1}ADOUTB; // Reset RFDOUTIFG flag which contains status byte
}
void WriteSmartRFReg(const unsigned char SmartRFSetting[][2], unsigned char size)
{
  unsigned char i;
 for (i=0; i < (size); i++) WriteSingleReg(SmartRFSetting[i][0], SmartRFSetting[i][1]);
}
void ResetRadioCore (void)
{
 Strobe(RF_SRES); // Reset the Radio Core
 Strobe(RF_SNOP); // Reset Radio Pointer
}
// With aim to change RF output power, make your choice here!!!
void WritePATable(void)
{
 unsigned char valueRead = 0;
 while(valueRead != 0x03) // Output Power: -30 [dBm]
 //while(valueRead != 0x25) // Output Power: -12 [dBm]
 //while(valueRead != 0x2D) // Output Power: -6 [dBm]
 //while(valueRead != 0x8D) // Output Power: 0 [dBm]
 //while(valueRead != 0xC3) // Output Power: 10 [dBm]
 //while(valueRead != 0xC0) // Output Power: Maximum [dBm]
 //while(valueRead != 0xC6) // Output Power(default): 8.8 [dBm]
  {
  /* Write the power output to the PA_TABLE and verify the write operation. */unsigned char i = 0;
   /* wait for radio to be ready for next instruction */
   while( !(RF1AIFCTL1 & RFINSTRIFG));
   RF1AINSTRW = 0x7E03; // PA Table write (burst), Output Power: -30 [dBm]
  //RF1AINSTRW = 0x7E25; // PA Table write (burst), Output Power: -12 [dBm]
  //RF1AINSTRW = 0x7E2D; // PA Table write (burst), Output Power: -6 [dBm]
  //RF1AINSTRW = 0x7E8D; // PA Table write (burst), Output Power: 0 [dBm]
  //RF1AINSTRW = 0x7EC3; // PA Table write (burst), Output Power: 10 [dBm]
  \sqrt{\text{RFIAINSTRW}} = 0x7\text{ECO}: \sqrt{\text{PA Table}} write (burst), Output Power: Maximum [dBm]
  //RF1AINSTRW = 0x7EC6; // PA Table write (burst), Output Power(default): 8.8 [dBm]
  /* wait for radio to be ready for next instruction \frac{*}{s} while( !(RF1AIFCTL1 & RFINSTRIFG));
   RF1AINSTR1B = RF PATABRD;
   // Traverse PATABLE pointers to read 
  for (i = 0; i < 7; i++) {
    while( !(RF1AIFCTL1 & RFDOUTIFG));
```

```
valueRead = RF1ADOUT1B; }
   while( !(RF1AIFCTL1 & RFDOUTIFG));
  valueRead = RF1ADOUTB; }
}
void Transmit(unsigned char *buffer, unsigned char length)
{
 RF1AIES = BIT9;RF1AIFG &= ~BIT9; // Clear pending interrupts
 RF1AIE \models BIT9; // Enable RFIFG9 TX end-of-packet interrupts
 /* RF1AIN_9 => Rising edge indicates SYNC sent/received and
  * Falling edge indicates end of packet.
  * Configure it to interrupt on falling edge.
  */ 
  WriteBurstReg(RF_TXFIFOWR, buffer, length); 
 Strobe( RF_STX ); // Strobe STX
}
void ReceiveOn(void)
{ 
 RF1AIFG &=-BIT4; // Clear a pending interrupt
 RF1AIE = BIT4; // Enable the interrupt
  // Previous state has been Tx
  Strobe( RF_SIDLE );
  delay_RF(TXtoIDLE_Time);
 Strobe( RF_SRX );
 delay_RF(IDLEtoRX_Time);
}
void ReceiveOff(void)
{
 RF1AIE &=-BIT4; // Disable RX interrupts
 RF1AIFG &=-BIT4; // Clear pending IFG
  // Previous state has been Rx
 Strobe( RF_SIDLE );
 delay_RF(RXtoIDLE_Time);
 Strobe( RF_SFRX); \frac{\pi}{3} /* Flush the receive FIFO of any residual data */
}
```
// Called if an interface error has occurred. No interface errors should  $\ell$  exist in application code, so this is intended to be used for debugging // or to catch errant operating conditions. static void RF1A\_interface\_error\_handler(void)

```
{
switch(_even_in_range(RF1AIFERRV,8))
  {
  case 0: break; // No error
 case 2: \frac{1}{2} // Low core voltage error
  P1OUT &= ~BIT0; \angle // 00 = on LED's [D2,D1]
  P3OUT &=-BIT6;
  no operation();
   break; 
 case 4: // Operand Error
  P1OUT = BIT0; // 01 = on LED's [D2,D1]P3OUT &=-BIT6;
    __no_operation();
   break; 
 case 6: // Output data not available error
  P1OUT &= ~BIT0; \angle // 10 = on LED's [D2,D1]
  P3OUT \models BIT6; __no_operation();
   break;
  case 8: // Operand overwrite error
  P1OUT = BIT0; // 11 = on LED's [D2,D1]P3OUT \models BIT6; __no_operation();
   break; 
 }
}
// If RF1A interrupt handler is called, an interface interrupt has occured.
static void RF1A interrupt handler(void)
{
 // RF1A interrupt is pending
switch(\epsilon even in range(RF1AIFIV,14))
  {
 case 0: break; // No interrupt pendingcase 2: // RFERRIFG
   RF1A_interface_error_handler();
  case 4: break; // RFDOUTIFG
  case 6: break; // RFSTATIFG
  case 8: break; // RFDINIFG
  case 10: break; // RFINSTRIFG
 case 12: break; \frac{1}{2} // RFRXIFG
  case 14: break; // RFTXIFG
  }
}
#pragma vector=CC1101_VECTOR
 __interrupt void CC1101_ISR(void)
{
switch( even in range(RF1AIV,32)) // Prioritizing Radio Core Interrupts
  {
```
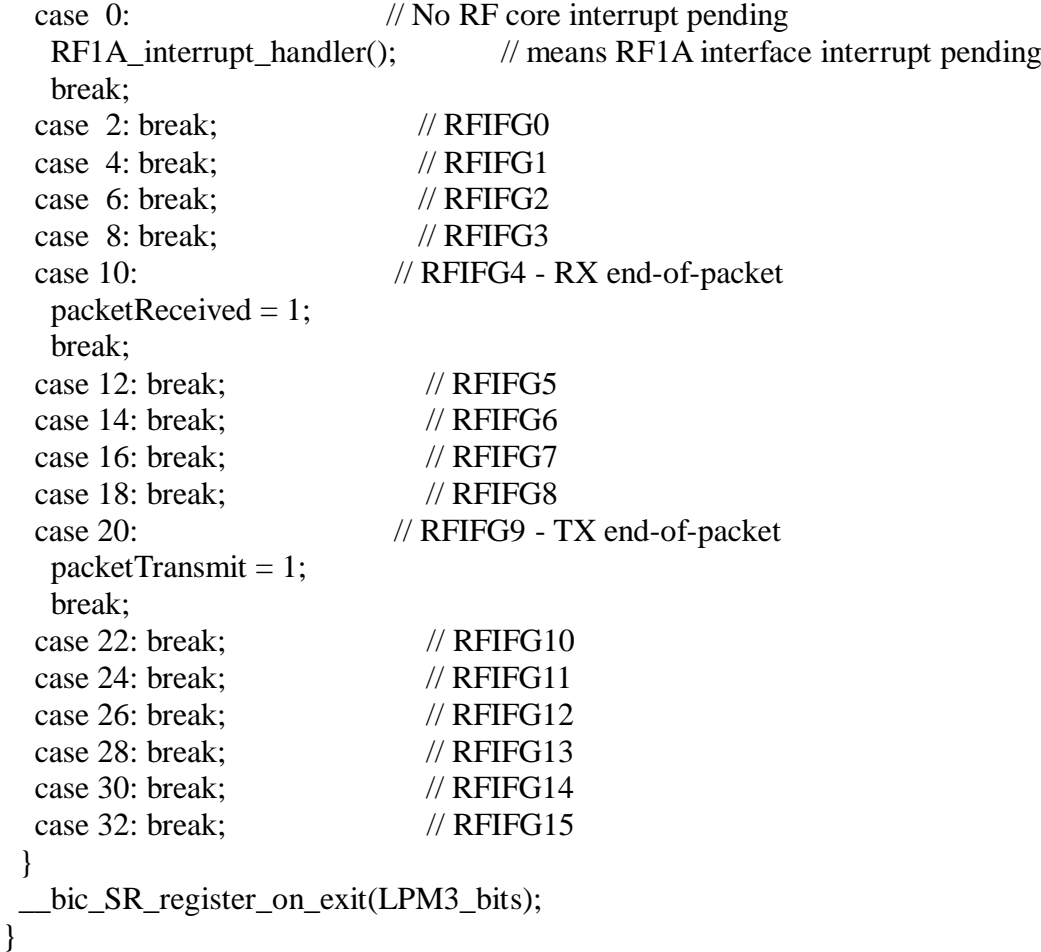

## <span id="page-22-0"></span>**2.5. RF1A(2)**

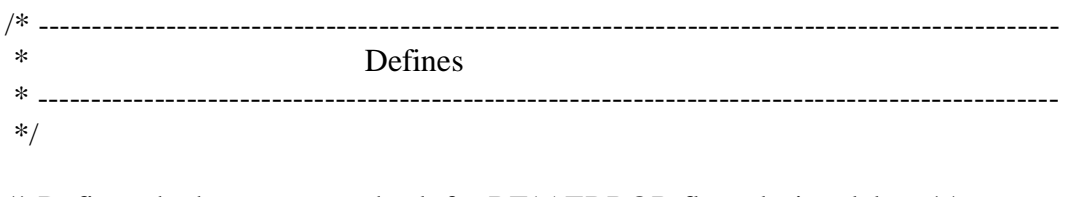

/\* Define whether or not to check for RF1AERROR flags during debug  $*/$  //#define DEBUG 1 // For debug of error flags ONLY  $\frac{1}{2}$  For debug of error flags ONLY

/\* Define frequency of operation by commenting the symbol, SELECT\_MHZ\_FOR\_OPERATION, \* then uncommenting the appropriate frequency symbol (868 or 915)\*/

//#define SELECT\_MHZ\_FOR\_OPERATION 1 #define MHZ  $868 \quad 1 \qquad //$  Select either 868 or 915MHz  $//\#$ define MHZ 915 1

#ifdef SELECT\_MHZ\_FOR\_OPERATION #error: "Please define frequency of operation in RF1A.h" #endif

#define CONF\_REG\_SIZE 47 /\* There are 47 8-bit configuration registers \*/

unsigned char Strobe(unsigned char strobe);

unsigned char ReadSingleReg(unsigned char addr);

void WriteSingleReg(unsigned char addr, unsigned char value);

void ReadBurstReg(unsigned char addr, unsigned char \*buffer, unsigned char count);

void WriteBurstReg(unsigned char addr, unsigned char \*buffer, unsigned char count);

void ResetRadioCore (void);

void WritePATable(void);

void Transmit(unsigned char \*buffer, unsigned char length);

void ReceiveOn(void);

void ReceiveOff(void);

void WriteSmartRFReg(const unsigned char SmartRFSetting[][2], unsigned char size);